### Photoshop 2021 (Version 22.2) Free Download

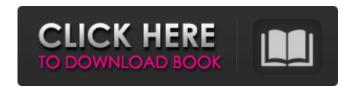

#### Photoshop 2021 (Version 22.2) Crack+ X64

Whether you want to learn to edit photos or learn to use Adobe Photoshop, there are many resources for both beginners and advanced users. For specific help using Photoshop, there are tutorials on the Adobe website. A tutorial for Photoshop CS5 is available for students. Adobe has also created a helpful online tutorial called "How to Photoshop" that covers Photoshop basics. This article will help you through the process of editing images, a major practice using the various functions of Photoshop. Use the following Photoshop tutorial methods for learning how to manipulate images to get what you want. Photo Editor Basics The first thing to learn about in Photoshop is how to select, move, resize, and modify an image so that you can reuse parts of it. Selection In Photoshop, when you're editing an image, you must select what you want to keep and what you want to change. This is one of the most common tasks you'll have to perform when using Photoshop. Selecting an area of the image involves clicking and dragging the cursor where you want the selection to start and to end. In this series of images, (A), I've selected the yellow part of the image. There are several ways to select objects: Mouse It's useful to have a mouse for clicking, but in the beginning, you'll often use the keyboard instead, especially to select smaller areas. A simple way to select with the mouse is to hold down the left mouse button and drag the cursor over the area you want to select. You can also

select areas with the keyboard. Press the left mouse button and start dragging the cursor as you click along the lines of the image. Alternatively, press and hold down the Shift key and click. This will select only the exact area you clicked on the first time. Once the area is selected, you can either click and drag the selection directly, or you can double-click to make the selection. Once an area is selected, you can manipulate it with various tools, including the Move tool and the Pen tool. It's important to make the area you want to select as large as possible. Without it, you're working on the wrong area. Also, make sure you don't select too many areas at once. Move Tool The Move tool allows you to move selected parts of an image. As you drag the cursor, the image is divided into different pieces that can be moved independently.

## Photoshop 2021 (Version 22.2) Crack Free License Key Free Download [2022-Latest]

Why is Photoshop so popular? While our pick of free software for photo editing may be Adobe Photoshop, the picture editing software may have just as many devoted fans. Photoshop is a widely used program because it is used for everything from basic image processing, to digital photography, graphics, web design and so much more. In addition to being a great, easy-to-use photoediting program, Photoshop is designed with advanced features, meaning many of its users won't have to refer to third-party tutorials to figure out how to use it. Plus, it's free to download, which means you can try out the software and see how it works. However, not every photo editing program will let you design graphics, or create things like textures, overlays or layered images. Photoshop Elements, on the other hand, does, with two broad offerings. It's also lightweight, which means it's able to keep up on your computer with big-picture tasks, such as editing big files. It can even import and export images in multiple image formats. One of the greatest things about using Photoshop is you can create new things that you wouldn't be able to create if you only had a basic image editing tool. You can create digital brushes, shapes, patterns, animations, and even create drawing, diagrams and design elements. Photoshop, Adobe's flagship desktop image editing program, is one of the most popular software downloads on the Internet. It was first released in 1992 and has grown into one of the most important pieces of software in the world of photography. And

for good reason: Photoshop is a powerful, incredibly intuitive program that will deliver great results for you or your client. For most people, learning to use Photoshop is easy because its interface is so intuitive. You'll probably notice that most of the information throughout this article centers around using the professional version of Photoshop. That's because that's what this article is written for. But as we've seen in the past, Photoshop Elements can produce great results, especially when used with a stylus or touch screen. So if you're a photographer, graphic designer, web designer, or some other type of artist, these tips will help you achieve great visual results with the program. Getting Started with Photoshop One of the best things about Photoshop is the amount of experience you can gain with it. With today?

#### Photoshop 2021 (Version 22.2) Crack+ Download

, to be sure, and the mind has the possibility of varying some of them, without the possibility of varying the whole, [the latter], being just and perfect, following the law of its being, and unchangeable." Also, "we must conceive God, as a power, a principle, or essence, absolutely indivisible." The truthfulness of propositions, if they are to be true, is "from the very fact of their being unchangeable." Also, "we must conceive the existence of God, if we conceive him, as a necessity, not as a possibility." As "all that is, is contingent," we should "conceive this contingency to be the principle of all things." If there are any creatures, they will have "the faculty of knowing the truth and falsity of what they say, because the truth and falsity of what they say is derived from the laws of the Creator." The souls of all men are in nature equal, and all human beings have, in their souls, the same [common] nature. Since the knowledge of God is innate in all men, "therefore it is true that the human mind and its principles are identical and unchangeable, and the same for all mankind, from the very fact that God is a single principle, and unchangeable." Divine government is necessary. This is a foundation of all human government. "All things we must attribute to the natural power of God," which is the rule of all things, "since all things follow their law." "All things have two principles: the one [element] of necessity or their existence, and the other of happiness and the good." Happiness does not exist independently of the natural power and authority of God. That is, "since the natural power and authority of God are necessary rules, which are unchangeable, and which follow the laws of their being, therefore all things must have a cause, since all things follow the law of necessity." Also, "all things which are, have a cause, which is either a principle of nature or of created nature." If all things do not have a cause, what is it that is truly necessary? That is, "what if the Creator, being one, should not have a cause?" If

# What's New in the Photoshop 2021 (Version 22.2)?

Q: How to run jake test in a module in jaketest I am writing test for jaketest. I have an empty project that has a sample.xml that contains jaketest manifest and a module called zztest. I am trying to run jake test in the zztest package and it's failing. The error is NameError: name ' metatest' is not defined from /home/User/myproject/zztest/zztest/test loader.py:135 The code snippet is context = metatest.TestContext() So it seems it is looking for the jackext. Any idea how this can be fixed? Update: I just had a closer look at the jaketest code. The problem is that metatest is not defined for the test loader. So if I define metatest for the test loader it will work. So the answer is to make sure metatest is defined for test loader. A: This looks like a fixed bug in the jake test package. The first thing you should do is to open a new issue here and supply a reproducible test case. Next you should post a patch there. Then you might as well vote up the issue in the pylab project. d p s ? - 0. 0000029Round3951633000tothenearest100 0000.3952000000Whatis0.00000767976rou ndedto6dps?

#### **System Requirements:**

This game is designed to be played in 4K, so you need a really good 4K TV (at least HDR10 support). You'll need a GPU with at least 8GB of VRAM. We recommend using a Radeon RX series graphics card to take full advantage of the VR capabilities in the game. Note that some models of Radeon RX series graphics cards have a small percentage of their VRAM reserved for AMD's in-house Vulkan API, which can cause problems if the VRAM isn't enough. For more information, check out our VRAM vs. Vulkan issue here.

#### Related links:

http://floorsura.yolasite.com/resources/Photoshop-2021-version-22-Patch-full-version--3264bit.pdf

http://angkasydney.org/adobe-photoshop-express-serial-key-full-product-key-free-download-for-pc-updated-2022/

https://lockdownrank.com/wp-content/uploads/2022/07/Adobe\_Photoshop\_2021\_Version\_223\_HACK\_\_Activation\_Code\_Download\_Latest\_2022-1.pdf

https://ipa-softwareentwicklung.de/wp-content/uploads/2022/07/Photoshop\_2021\_Version\_2241\_full\_license\_\_Updated\_2022.pdf

https://teumemtoaweisacho.wixsite.com/longstanytrow/post/photoshop-2022-hack-with-product-key-free-final-2022

https://www.londonderrynh.org/sites/g/files/vyhlif4616/f/agendas/rf q newpaper notice.pdf

https://www.spanko.net/upload/files/2022/07/in14sUkNZufVAVJT4Dg j\_05\_eefb262653bb6bd018dac3463699efc1\_file.pdf

 $\frac{https://spacefather.com/andfriends/upload/files/2022/07/aiZsQLusSJwROnoKj62P_05_866d2f5813431f960ead08f3cae79b1f_file.pdfhttp://dmmc-usa.com/?p=4596$ 

https://hkcapsule.com/2022/07/05/adobe-photoshop-cc-2019-with-license-key/

https://hhinst.com/advert/adobe-photoshop-cc-2019-keygen/https://greenboxoffice.ro/photoshop-cc-2014-crack-patch/

https://innovia-lab.it/wp-content/uploads/2022/07/stirad.pdf

http://ursgift.com/?p=17167

https://www.cooks.am/wp-content/uploads/2022/07/Photoshop\_202

2 Activation Free 2022 New.pdf

https://wakelet.com/wake/OMGYsFkSfO492S8m7u1Gq

http://www.distrixtmunxhies.com/2022/07/05/photoshop-2021-versi

on-22-4-3-hacked-activator-2022-latest/

https://xcars.co/adobe-photoshop-2022-version-23-4-1-nulled-latest-2022/

https://jrowberg.io/advert/adobe-photoshop-2021-version-22-1-0-cr ack-with-serial-number-activator-latest-2022/

https://www.townofwinchendon.com/sites/g/files/vyhlif8401/f/uploads/fy2015values.pdf

 $\frac{https://gardenlocked.com/upload/files/2022/07/YFloe2IgtlPwrypP7Jh}{d\_05\_866d2f5813431f960ead08f3cae79b1f\_file.pdf}$ 

http://purosautosdallas.com/?p=31846

https://www.shirley-ma.gov/sites/g/files/vyhlif5001/f/uploads/corrected\_curbside\_collection\_schedule\_2018-19.pdf

https://connectingner.com/2022/07/05/photoshop-2021-version-22-1-1-serial-number-registration-code-free-for-pc-latest/

 $\frac{https://storage.googleapis.com/paloodles/upload/files/2022/07/rQSGoLvgfzltnZKcsPgB\_05\_5b0dced19d19ad4014e9f74bf8c9141c\_file.pd$ 

https://ictlife.vn/upload/files/2022/07/j15tX66Xkl5BYwylHxns\_05\_5b 0dced19d19ad4014e9f74bf8c9141c\_file.pdf

https://www.newtown-ct.gov/sites/g/files/vyhlif3546/f/uploads/newtown\_charter\_2016\_5.5x8.5\_12-16\_0.pdf

https://gretchenscannon.com/2022/07/05/adobe-photoshop-cc-jb-keygen-exe-download-final-2022/

https://bluesteel.ie/2022/07/05/photoshop-2022-version-23-product-kev-full-free-for-pc-2/

http://gratsocent.yolasite.com/resources/Photoshop-CC-2014-Serial-Number-Full-Torrent-For-Windows-Updated-2022.pdf